#### **OWS server settings: The Exclude composers feature should rather read "Include composers"**

*2013-04-03 07:00 AM - Andreas Schmid*

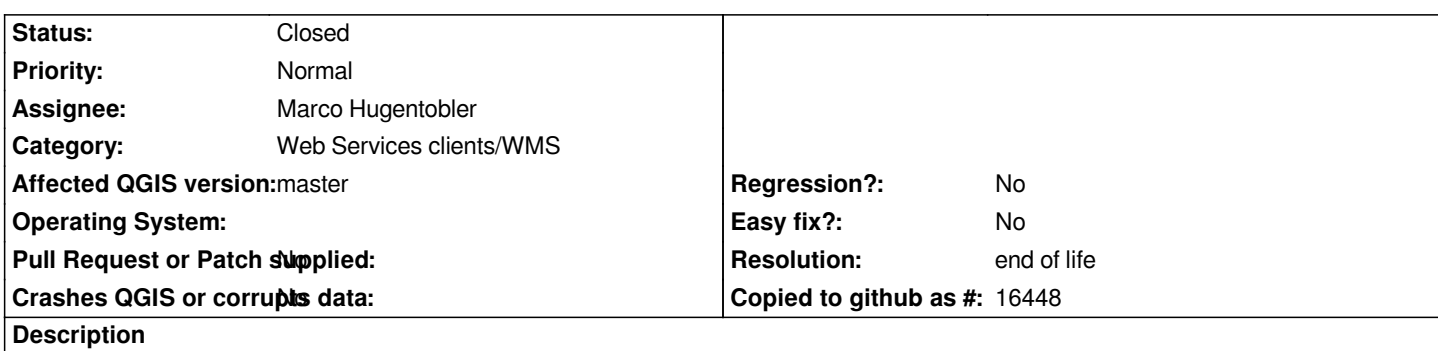

*The composers selected with the Exclude composers feature in the OWS server settings are rather included instead of excluded, so this feature should read "Include composers".*

# **History**

# **#1 - 2013-04-03 07:23 AM - Andreas Schmid**

*The behavior of the Exclude composers feature is not completely consistent:*

 *- If the check box is checked and some composers are listed, they get listed in the qgs (<WMSComposerList>) and in the GetCapabilities response. This indicates that it's rather an include composers feature.*

 *- However, if the check box is not checked, all the available composers still appear in the GetCapabilities response (but in the qgs there is no <WMSComposerList> element present).*

### **#2 - 2017-05-01 01:09 AM - Giovanni Manghi**

*- Easy fix? set to No*

*- Regression? set to No*

## **#3 - 2019-03-09 04:04 PM - Giovanni Manghi**

- *Resolution set to end of life*
- *Status changed from Open to Closed*

# **End of life notice: QGIS 2.18 LTR**

**Source:**

*http://blog.qgis.org/2019/03/09/end-of-life-notice-qgis-2-18-ltr/*